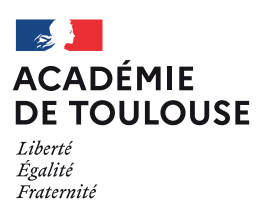

ÉLECTIONS PROFESSIONNELLES **DE LA FONCTION PUBLIQUE 2022**

# **Élections professionnelles : l'importance de la messagerie académique**

### **VOTRE MESSAGERIE EST INDISPENSABLE POUR :**

## **GARANTIR VOS ACCÈS**

à de multiples services en ligne et à des ressources pédagogiques.

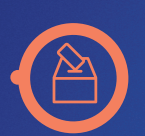

## **ÊTRE INFORMÉ**

de l'actualité de la politique éducative académique et nationale et de l'actualité syndicale : consultez-la régulièrement !

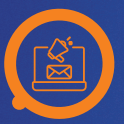

# **ACCÉDER**

au portail des élections professionnelles qui se dérouleront du **1er au 8 décembre 2022 par voie électronique.**

# **VOTRE MESSAGERIE EST FACILE À UTILISER :**

- Elle est au format **prenom.nom@ac-toulouse.fr** et est accessible depuis le portail Arena (**https://si2d.ac-toulouse.fr**)
- 
- $\bullet$  Pour vous y connecter, vous devez utiliser un identifiant (initiale de votre prénom suivi de votre nom de famille) et un mot de passe personnalisé et sécurisé.
- Pour changer votre mot de passe ou le réinitialiser en cas d'oubli, vous pouvez vous rendre sur Mamamia (**https://mamamia.ac-toulouse.fr**)

### **L'ASSISTANCE**

En cas de problème technique, vous pouvez solliciter l'assistance académique sur Arena > Support et assistance.

Pendant les élections (1<sup>er</sup> au 8 décembre), une assistance renforcée sera mise en place au 0 808 807 003 du lundi au vendredi de 8h à 20h et le samedi 3 décembre de 9h à 17h.

Vos questions peuvent également être envoyées par mail à **assistance@ac-toulouse.fr**

Toutes les informations sont disponibles sur le site de l'académie de Toulouse : ac-toulouse.fr